## Convertir Formatos Numéricos (F)

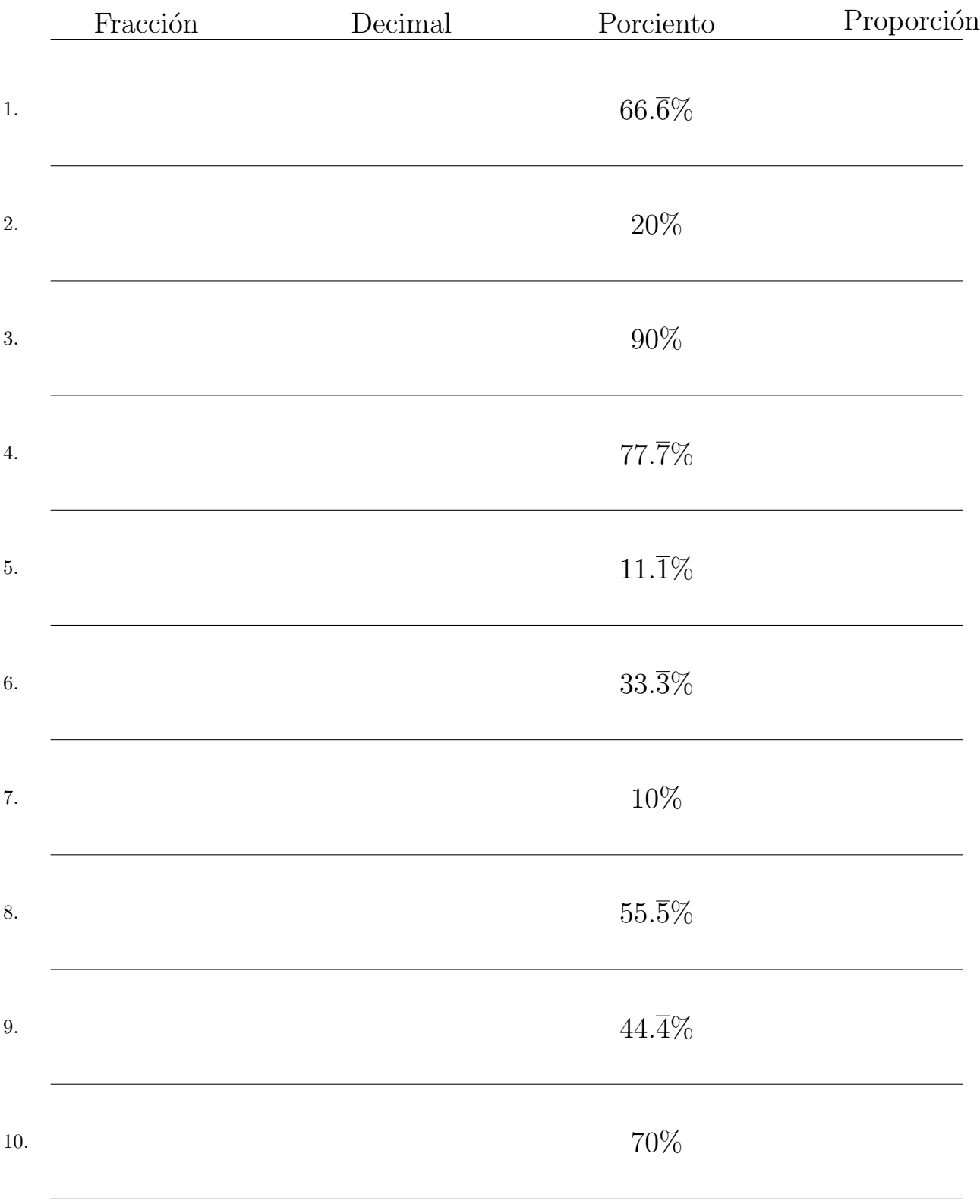

## Complete los valores que faltan. Utilice Proporciones con Respecto al Total

MatesLibres.com

## Convertir Formatos Numéricos (F) Respuestas

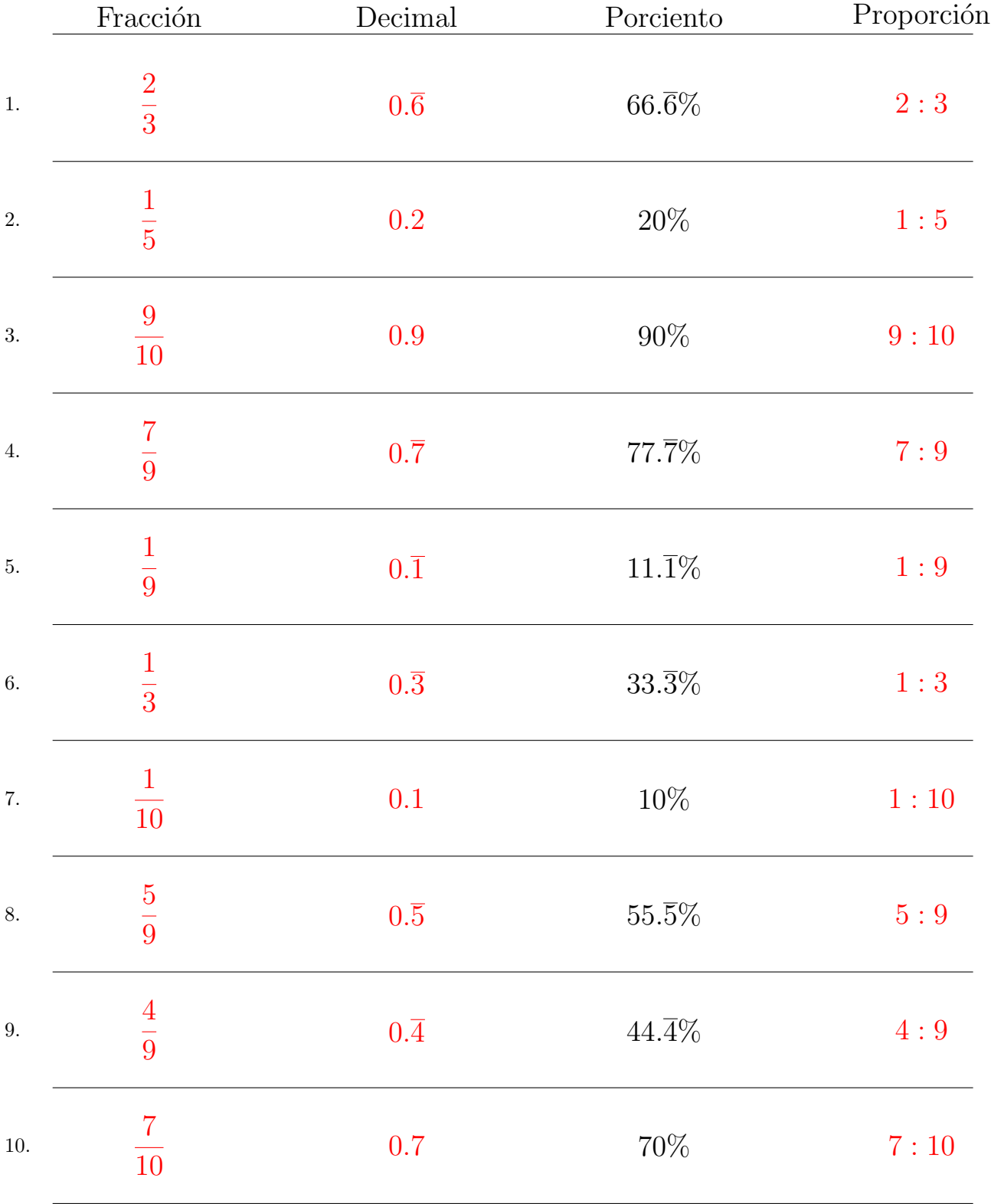

Complete los valores que faltan. Utilice Proporciones con Respecto al Total

MatesLibres.com